## (6) 表出の逆転

連係入力でしばしば生じるのは、表出順が前後し、前の文章を追い越してあとの文章を 表出してしまうという問題です。このときは、[Shift]+[F9]を使うと、自分の入力部に ある文章の後ろに、間違って先に表出された文章を引き戻すことができます。

ただし、訂正の[F9]の使用同様、一度表出した文章がスクリーンからいきなり消える ので、多用しないなどの配慮が必要です。

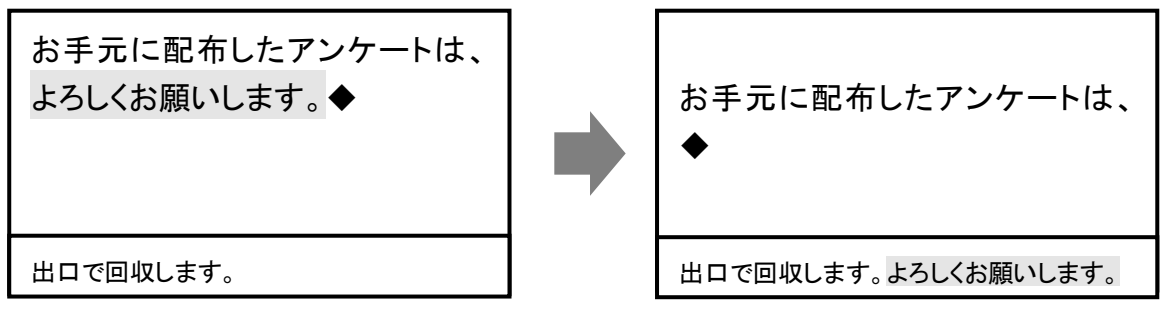

自分が送出する前にパートナーが「よろしくお願いします」を出してしまったとき [Shift]+[F9]を押すと自分の入力の後ろに前の文が戻ります